فصلنامه علمي- پژوهشي مطالعات اقتصاديِ كاربردي ايران سال هفتم، شمارەي ،44، تابستان ١٣٩٧  $198 - 154 - 126$ DOI: 10.22084/AES.2018.15050.2564

# **شناسایی آمارهای برتر و تأثیر آنها بر اعتبار آماری جدول داده - ستانده منطقهای با روش ترکیبی جدید RAS-CHARM**

1 مریم کریمی سکرآباد پریسا مهاجری<sup>۴\*</sup> 3 علیاصغر بانوئی

تاریخ دریافت: 6931/80/42 تاریخ پذیرش: 6931/84/41

#### **چکیده**

این مقاله نشان میدهد استفاده از آمارهای برتر در روشهای ترکیبی محاسبه جداول داده- ستانده منطقهای )RIOTs )میتواند بر اعتبار آماری جداول و ضرایب مستخرج بیافزاید. لکن جمعآوری آمارهای برتر، خود مستلزم صرف منابع مالی و زمان است، لذا پرسشی که ذهن تحلیلگران اقتصاد داده - ستانده را درگیر نموده است، شناسایی درایههایی است که جمعآوری آمارهای مربوط به آن درایهها، نقش بیشتری در بهبود اعتبار آماری و دقت محاسبات ایفا میکنند. در این مقاله، با استفاده از روش ترکیبی جدید RAS-CHARM و هفت مناسبترین ROWHYP و COLHYP ،ROWSUM ،COLSUM ،INVIMP ،LARGE 2 ،LARGE1 معیار معیار شناسایی آمارهای برتر در جدول منطقهای انتخاب میگردد. یافتههای کلی پژوهش حاکی از آن است که -1 صرفنظر از معیارهای بهکار رفته برای شناسایی آمارهای برتر، استفاده از این آمارها سبب بهبود دقت و افزایش اعتبار آماری جداول میشود. -2 معیارهای شناسایی درایههای منفرد مجموعه آمارهای برتر، بهبود دقت بیشتری نسبت به معیارهای سطری و ستونی کامل یک بخش دارند اما با توجه به هزینههای بسیار باالی جمعآوری درایههای انفرادی مجموعه آمارهای برتر در مقایسه با معیارهای سطری و ستونی، یک بده- بستان (trade-off) میان اعتبار آماری و هزینه مورد نیاز برای گردآوری آمارهای برتر، وجود دارد. لذا توصیه میشود که از معیارهای سطری و یا ستونی برای شناسایی آمارهای برتر استفاده گردد. -3 روش حذف فرضی در هر دو معیار سطری و ستونی عملکرد بهتری از روش سنتی دارد. همچنین خطاهای آماری معیارهای ستونی، کمتر از معیارهای سطری است. لذا مناسبترین معیار شناسایی آمارهای برتر، معیار ستونی روش حذف فرضی، COLHYP است.

**کلیدواژهها:** جدول داده - ستانده منطقهای، روش ترکیبی RAS-CHARM، آمارهای برتر، ضرایب مهم، بخشهای کلیدی، روش حذف فرضی.

#### .R15 ,C67 ,O18 **:JEL طبقهبندی**

**Email:** parisa\_m2369@yahoo.com

.1 دانش آموخته کارشناسی ارشد اقتصاد دانشگاه عالمه طباطبائی com.gmail@m.karimi1365 **:Email** .2 استادیار گروه اقتصاد نظری دانشگاه عالمه طباطبائی ) .9 استاد گروه برنامهریزی و توسعه اقتصادی دانشگاه عالمه طباطبائی com.yahoo@7banouei **:Email**

# 161 **.1 مقدمه**

جداول داده – ستانده منطقهای (RIOTs) ابزار قدرتمندی برای برنامهریزی و سیاستگذاریها در سطح منطقه محسوب میشوند، ازاینرو محاسبه RIOTs و ضرایب داده - ستانده منطقهای<sup>۲</sup>(RIOCs) توجه بسیاری از تحلیلگران داده – ستانده منطقهای را به خود معطوف کرده است. تهیه و محاسبه RIOTs با استفاده از روشهای آماری، امری زمانبر و پرهزینه است به همین دلیل، از دهه1391 تاکنون، روشهای غیرآماری محاسبه RIOTs توسط پژوهشگران معرفی شدهاند که روش سهم مکانی LQ)" و روش تراز کالایی CB) جزو مهمترین آنها میباشند. در روشهای غیرآماری، محاسبه RIOTs بر مبنای استفاده مستقیم از اطالعات جدول داده - ستانده ملی است لذا از حداقل آمارهای سطح منطقه مانند تولید و اشتغال بخشی استفاده میشود. مزیت اصلی این روشها صرفهجویی در زمان و هزینه است. اما اعتبار آماری آنها به موضوع چالشبرانگیزی در میان محققان نبدیل شده است[۱]. برای غلبه بر کاستیهای روشهای غیرآماری، محققان روشهای ترکیبی<sup>۵</sup> یا رویکردهای همزمان »از باال به پایین و از پایین به باال« یا »از جزء به کل و از کل به جزء« را معرفی نمودهاند و تلاش@ای صورت گرفته برای بهبود دقت جداول، آنان را به کاربست آمارهای برتر<sup>۶</sup> (که از طریق آمارهای واقعی، مصاحبه با متخصصان و منابع موثق جمعآوری میشود( سوق داده است. در مقایسه با روشهای غیرآماری، اعتبار روشهای ترکیبی بالاتر است و اقتصاددانانی نظیر ریچاردسون<sup>۷</sup> )1397( و لهر 9 )1332( پیشبینی نمودهاند که روشهای ترکیبی به جریان اصلی و غالب در قرن بیست و یکم تبدیل شود.

 نقطه عزیمت روشهای ترکیبی در برآورد و محاسبه RIOTs، استفاده از یک روش غیرآماری است. با توجه به اینکه جمعآوری آمارهای برتر امری بغرنج، پرهزینه و زمانبر است، توجه اولیه بر شناسایی درایههایی است که بر دقت و اعتبار RIOTs می|فزایند (کروننبرگ<sup>۹</sup>، ۲۰۰۹: ۵۲). لذا شناسایی درایههای مربوط به آمارهای برتر، از دیرباز مورد توجه محققان قرار گرفته و معیارهای «ضرایب مهم»<sup>۱۰</sup> و «بخشهای کلیدی»<sup>۱۱</sup> معرفی شده است که اولی برای شناسایی درایههای منفرد و دومی برای شناسایی سطرها و ستونهای کامل یک بخش بهکار میرود. هدف مقاله حاضر بررسی

<sup>1.</sup> Regional Input-Output Tables

<sup>2.</sup> Regional Input-Output Coefficients

<sup>3.</sup> Location Quotient

<sup>4.</sup> Commodity Balance

<sup>5.</sup> Hybrid Methods

<sup>6.</sup> Superior Data

<sup>7.</sup> Richardson

<sup>8.</sup> Lahr

<sup>9.</sup> Kronenberg 10. Important Coefficients

<sup>11.</sup> Key Sectors

معیارهای شناسایی آمارهای برتر و تأثیر استفاده از آنها بر اعتبار آماری RIOTs، است. لذا نگارندگان با کاربرد هفت معیار بزرگترین درایههای ماتریس مبادالت واسطهای )1LARGE)، بزرگترین درایههای ماتریس ضرایب فنی )2 LARGE)، ضرایب معکوس مهم )INVIMP)، ستونهای کلیدی در الگوی تقاضامحور لئونتیف )COLSUM)، سطرهای کلیدی در الگوی 1 عرضهمحور گش )COLHYP)، ستونهای کلیدی در روش حذف فرضی دیازنباخر و وندرلیندن )COLHYP )و سطرهای کلیدی در روش حذف فرضی دیازنباخر و وندرلیندن )ROWHYP )در شناسایی آمارهای برتر در جدول منطقهای، درصدد پاسخ به پرسشهای زیر هستند: -1 استفاده از آمارهای برتر، در محاسبه جداول منطقهای دقت جداول را تا چه اندازهای تحت تأثیر قرار میدهد؟ -2 کدامیک از هفت معیار مذکور بهبود دقت باالتری در محاسبهRIOTs دارند؟ -9 با توجه به اینکه جمعآوری آمارهای برتر امری پرهزینه و زمانبر است، آیا تنها بهبود دقت RIOTs محاسبه شده با آمارهای برتر را میتوان دلیل محکمی برای کاربرد یک معیار در شناسایی این آمارها قلمداد کرد؟

 از طرفی کیفیت نتایج بهدستآمده در کاربرد روشهای ترکیبی، به برآوردهای اولیه روشهای غیرآماری منتخب بستگی دارد. ازآنجاکه روشهای ترکیبی در مدلهای داده - ستانده بر پایه روشهای غیرآماری بنا میشوند، کاربرد بهترین روش غیرآماری ممکن، اهمیت بسیاری دارد )لهر، )269 :1339 <sup>2</sup> . لذا در مقاله حاضر روش ترکیبی جدید RAS-CHARM مبنای محاسبه جدول منطقهای در تلفیق با آمارهای برتر، قرار میگیرد. این روش، نهتنها مستلزم پسماند در نظر گرفتن بردار ارزشافزوده در محاسبه RIOTs نیست، بلکه بهدلیل کاربرد روش RAS در برقراری تراز جدول، انعطافپذیری الزم را برای گنجاندن آمارهای برتر، درون خود دارد و با ماهیت حسابهای منطقهای ایران که مبنای محاسبه آن کل به جزء و جزء به کل است، سازگاری و هماهنگی بیشتری دارد. بنابراین مقاله حاضر حداقل دارای دو نوآوری میباشد: ۱– استفاده از روش ترکیبی جدید RAS-CHARM در محاسبه RIOTs، -2 استفاده از آمارهای برتر در جهت افزایش اعتبار آماری RIOTs.

 در راستای واکاوی موضوعات فوق، مقاله حاضر در چهار بخش سازماندهی شده است. در بخش نخست مطالعات پیشین آمده است. بخش دوم به مبانی نظری پژوهش، معیارهای شناسایی آمارهای برتر و روششناسی پژوهش اختصاص یافته است. در بخش سوم پایههای آماری مورد استفاده و انواع روشهای محاسبه خطاهای آماری معرفی شده است. بخش چهارم نیز به تجزیه و تحلیل نتایج اختصاص یافته است. در پایان نیز جمعبندی از مهمترین یافتههای این مقاله ارائه شده است.

<sup>1.</sup> Dietzenbacher and van der Linden

<sup>2.</sup> Lahr

#### **.2 مروری بر مطالعات پیشین** <sup>111</sup>

1 هیوینگز و رومانسون )1391( تغییرات ساختاری اقتصادهای کمتر توسعهیافته را با کمک سطوح متفاوتی از آمارها و اطالعاتی که در سطح منطقه موجود میباشد، بررسی نمودهاند. در غیاب منابع مالی فراوان، هیوینگز بر آن بود تا بدین پرسش پاسخ دهد که منابع مالی محدود، چگونه آن ساختاری از سیستم حسابداری اجتماعی را که شامل جزئیات پارامترهای مهم و یا ارتباطات متقابل ساختاری است تضمین میکند. برای این منظور عناصر بسیار مهم در بخش صنعت ماتریس حسابداری جتماعی مربوط به منطقه کوچکی در شمال شرق یونان با اقتصادی کمرونق به نام ایوروس<sup>۲</sup> را بررسی نمود. وی با کمک معیار معکوس مهم، پارامترهای بسیار مهم را با سطوح متفاوتی از اطالعات منطقه برای 29 بخش شناسایی کرد. همچنین تأثیر سطوح مختلف اطالعات را در دقت مدلهای مشخص شده با فرض تغییر در سطوح فعالیتها و تقاضای نهایی بررسی نمود.

در مطالعه|ی دیگر هیوینگز۳ (۱۹۸۴) ویژگیهای خطا و تأثیر اُن در ساختار مدلهای داده – ستانده تک منطقهای و سیستم حسابداری اجتماعی را بررسی نمود و ضمن اندازهگیری خطا در جدول داده - ستانده تک منطقهای غیرآماری، نقش منابع آماری را در بهنگامسازی مدلهای داده - ستانده مطالعه کرد. همچنین با استفاده از معیار معکوس مهم، به شناسایی پارامترهای مهم، اقدام نمود و توانست در هر دو الگوی سهم مکانی بخشهای عرضهکننده و تقاضاکننده منطقهای و  $SLQ_j$ )، ۳۳ درایه را شناسایی کند. در ادامه با استفاده از جداول داده – ستانده آماری برای  $SLQ_i\,$ سه دوره ،1379 1376 و 1362 و روش RAS تعدیلشده، جدول داده - ستانده 43 بخشی ایالت واشنگتن ٔ را با لحاظ و بدون لحاظ اطلاعات قبلی<sup>م</sup>، محاسبه کرد. وی برای اندازهگیری خطا، اختلاف بردار تقاضای نهایی و ستانده برآورد شده را در هر دوره با لحاظ و بدون لحاظ اطالعات قبلی، برآورد نمود. علاوهبر أن، هیوینگز در این مقاله با استفاده از اطلاعات و آمارهای اقتصاد سریلانکا<sup>ع</sup>، به شناسایی پارامترهای معکوس مهم در ماتریس حسابداری اجتماعی کامل )که شامل حساب تولید، حساب عوامل تولید و حساب نهادها است) تکمنطقهای و دو منطقهای و زیرماتریس بین بخشی (حساب تولید) ماتریس حسابداری اجتماعی پرداخته است.

 نکته قابلتأمل در مطالعات هیوینگز، این است که سنجش خطاهای آماری با استفاده از روشهای خاص محاسبه خطاهای آماری در جداول داده - ستانده، که مورد تأیید تحلیلگران اقتصاد داده - ستانده میباشد، صورت نگرفته است و برای محاسبه خطا اختالف موجود در بردار تقاضای نهایی در

<sup>1.</sup> Hewings and Romanson

<sup>2.</sup> Evros

<sup>3.</sup> Hewings

<sup>4.</sup> Washington State

<sup>5.</sup> Prior Information

<sup>6.</sup> Serilanka

جداول برآورد شده با لحاظ آمارهای برتر و بدون لحاظ آمارهای برتر، با جداول آماری، استفاده شده است. همچنین در کاربرد آمارهای برتر در ماتریس حسابداری اجتماعی، به شناسایی پارامتر معکوس مهم و تعداد درایههای شناسایی شده در سیستم حسابداری تکمنطقهای و دو منطقهای بسنده کرده است.

 لهر )1339( نیز پنج مرحله اساسی برای کاربرد روشهای ترکیبی را در مقالهاش تشریح نموده که از آن بهعنوان »یک استراتژی در محاسبه جداول داده - ستانده منطقهای با روشهای ترکیبی« یاد کرده است. وی عالوهبر ارزیابی رویکردهای مختلف در شناسایی بخشهای کلیدی و ویژگیهای مربوط به آنها، معایب و محاسن آنها، معیار محدوده قابلقبول برای شناسایی درایههای منفرد را نیز بررسی نمود. در ادامه برای 19 بخش از جدول داده - ستانده 92 بخشی سال 1362 ایالت واشنگتن، خطاهای آماری را با معیار بخشهای کلیدی، آمارهای برتر و روش RAS تعدیلیافته، محاسبه کرد. نتایج این مطالعه نشان میدهد که استراتژی تشریح شده توسط لهر در محاسبه جداول داده - ستانده منطقهای با کاربرد آمارهای برتر، موجب بهبود دقت جدول منطقهای شده است. لهر )2111( در مقاله دیگری، ضمن معرفی معیارهای شناسایی آمارهای برتر و نحوه کاربست آِنها در روشهای ترکیبی، 14روش اندازهگیری خطاهای آماری را در جداول داده - ستانده معرفی میکند و با استفاده از معیارها و جدول داده - ستانده ایالت واشنگتن سال 1362دقت آماری جدول برآورد شده را با کمک آمارهای برتر، میسنجد. وی مشاهده میکند که RIOTs محاسبه شده با روشهای ترکیبی که آمارهای برتر را در دل خود جای دادهاند، دقت برآورد باالتری نسبت به RIOTs محاسبه شده با روشهای غیرآماری دارند.

جیانگ` و همکاران (۲۰۰۷) در مقاله خود، روشهای مختلف شناسایی آمارهای برتر را مبنای محاسبه جداول منطقهای چین قرار دادهاند. آنان با استفاده از جداول داده - ستانده 91 بخشی، برای 26 ایالت از کشور چین نشان دادهاند که جداول داده - ستانده منطقهای که از تلفیق روشهای غیرآماری با آمارهای برتر برآورد میشوند، دقت باالتری نسبت به جداول غیرآماری بدون لحاظ آمارهای برتر دارند. روشهای شناسایی آمارهای برتر را آنان در شناسایی ضرایب مهم برای لحاظ آمارهای برتر در جداول منطقهای، دو معیار ضرایب بزرگ و ضرایب معکوس مهم را استفاده نمودهاند. همچنین در شناسایی بخشهای کلیدی، روش سنتی و روش حذف فرضی را برای شناسایی سطرها و ستونهای مربوط به آمارهای برتر، بهکاربردهاند. سرانجام با شش معیار، دقت جداول برآورد شده را با سه نوع از روشهای سنجش خطاهای آماری (STPE ،WAPE و MPMC)، سنجیدهاند. نتایج حاصله حاکی از آن است که جداول برآورد شده با معیار ضرایب بزرگ، دقت باالتری در مقایسه با معیارهای دیگر دارد و بدترین عملکرد مربوط به معیار ضرایب مهم است. آنان همچنین مشاهده

کردند در معیار بخشهای کلیدی (شناسایی سطرها و ستونهای آمارهای برتر)، استفاده از روش سنتی دقت برآورد باالتری نسبت به روش حذف فرضی دارد. همچنین معیار سطری شناسایی بخشهای کلیدی، نسبت به معیار ستونی، در هر دو روش، عملکرد بهتری در بردارد.

 پیشینه مطالعاتی درزمینه آمارهای برتر، در ایران نشان دهنده آن است که نقش آمارهای برتر در محاسبه جداول داده - ستانده در سطح منطقه نادیده گرفته شده است. مجید نراقی )1991( در پایاننامهاش، جدول داده - ستانده اصفهان را با استفاده از روش ترکیبی GRIT محاسبه کرده است. سپس با بهکارگیری این جدول و استفاده از آمارهای اشتغال استان )آمارهای برونزا(، اهمیت و اشتغالزایی بخشهای مختلف اقتصادی را با تأکید بر بخش ساختمان و مسکن بررسی نموده است. در سطح ملی نیز مشفق و همکاران )1939( به بررسی اعتبار آماری ضرایب داده - ستانده بهنگام شده در روش RAS متعارف و روش RAS تعدیلشده، پرداختهاند و خطاهای آماری ضرایب بهنگام شده را با توجه به ماهیت و معیارهای آمارهای برونزا مورد سنجش قرار دادهاند. یافتههای کلی این مقاله به شرح زیر است. یک- روش RAS تعدیلشده حداقل در بعضی از درایهها نسبت به RAS متعارف برتری ندارد. دو- سنجش اعتبار آماری جدول بستگی زیادی به ماهیت و معیارهای آمارهای برونزا دارد. سه- آمارهای اضافی سال مقصد لزوماً منجر به کاهش خطاهای آماری جدول بهنگام شده نمی گردد.

 همچنین بررسی مطالعات انجام شده درباره نحوه محاسبه RIOTs، نشان میدهد که در اکثر مقاالت از دهه 1991 به بعد، به مسأله پسماند در نظر گرفتن بردار ارزشافزوده و تعدیل ناخواسته آمارهای رسمی ارزشافزوده بخشی و بهتبع آن تعدیل GDP استان توجه نشده است )بانویی و همکاران، :1937 13-19(. این مسأله با توجه به بنیههای آماری کشور ضعف بزرگی محسوب میشود. لذا در جهت جبران نقص موجود، در مقاله حاضر روش ترکیبی RAS-CHARM برای محاسبه جدول منطقهای، استفاده میشود که عالوهبر هماهنگی و سازگاری با ماهیت حسابهای منطقهای ایران، انعطافپذیری لازم را در لحاظ آمارهای برتر، داراست. با توجه به مشاهدات فوق، نوآوریهای مقاله حاضر به شرح زیر است:

- استفاده از روش ترکیبی جدید RAS-CHARM در محاسبه RIOTs
	- استفاده از آمارهای برتر درجهت افزایش اعتبار آماری RIOTs

#### **.1-2 مبانی نظری تحقیق**

روش تراز کالایی سنتی که توسط آیزارد' (۱۹۵۳) معرفی شده است، یک روش غیر آماری محض برای محاسبه RIOTs میباشد که از آن به روش »خالص صادرات« یا روش »تراز عرضه و تقاضای کاال« نیز یاد میشود. نامگذاری تراز کاالیی یا خالص صادرات ریشه در این مفهوم دارد که اگر میزان

تولید یا ستانده منطقه، کمتر از مجموع تقاضای واسطهای و تقاضای نهایی منطقه )یعنی بردار مصرف خانوار، مصرف دولت و تشکیل سرمایه) باشد منطقه مجبور است که برای تأمین نیازهای خود، واردات انجام دهد و بالعکس )عبدالمحمدی و همکاران، :1937 93(. این موضوع از طریق معادله زیر قابل نمایش است:

$$
b^R = x^R - (Z^R i + f^R) \tag{1}
$$

که در این رابطه $Z^R.$ ه $Z^R.$  و $f^R$  به ترتیب نشاندهنده خالص صادرات (تفاضل صادرات و واردات)، ستانده، تقاضای واسطهای و تقاضای نهایی منطقه (بهجز صادرات و واردات) و i بردار ستونی واحد است. بر طبق رابطه )9( ، روش CB، صرفاً قادر است خالص صادرات را به شکل تراز تجاری محاسبه نماید. مور و پترسون`(۱۹۵۵)، این مسئله را با در نظر گرفتن سه حالت کلی زیر تفسیر کردند:

حالت اول: اگـر تـراز تجـاری گروه کالای نام و یا بخـش نام برابر با صفر باشد (5 =  $(b_l^R=0)$  در این صـورت عـرضهی کـاالی iام در سطـح منطقـه با تقــاضای آن بـرابـر خواهـد بـود، یعنی تحت این وضعـیت بهطـور غیرمستقیم استنباط میشود که صادرات آن  $x_i^R = \sum_j Z_{ij}^R + f_i^R$ بخش بـرابـر بـا واردات آن بـخش خـواهد بود و در نتیجه تراز تجاری بخش iام برابر است با:  $b_i^R = E_i^R - M_i^R = 0$ 

 صادرات آن بخش برابر با واردات آن بخش است و در نتیجه تراز تجاری بخش i ام برابر است با:  $b_i^R = E_i^R - M_i^R = 0$ 

حالت دوم: اگر  $b_l^R > 0$  باشد، در این صورت تولید کالای iام در سطح منطقه بیشتر از تقاضای آن است، یعنی  $f_i^R > \sum_j Z_{ij}^R + f_i^R$  است. تحت این شرایط بهطور غیرمستقیم یعنی صادرات بیشتر از واردات  $(E_i^R > M_i^R)$  خواهد بود، در نتیجه تراز تجاری کالای iام در سطح منطقه مثبت خواهد شد  $(E_i^R > M_i^R)$  $b^R_i = E^R_i - M^R_i > 0)$ . تحت این شرایط تراز تجاری برابر با صادرات میشود:  $(b^R_i = E^R_i - M^R_i > 0)$ .

حالت سوم: اگر  $b^R_i < b^R_i < b^R_i$  باشد، یعنی تقاضای گروه کالای  $i$ ام بیشتر از تولید آن گروه از کالاها باشد، یعنی  $f_i^R$  +  $\chi^R_i < \sum_j Z^R_{ij} + f^R_i$  تحت این شرایط، منطقه نمیتواند تمام نیاز کالاهای iام را تأمین نمـاید و بـهطـور غیرمستقیم نیـاز به واردات دارد در نتیـجه تـراز تجـاری آن منـفی است :بعنی $b_i^R=E_i^R-M_i^R$  است. در چنین حالتی  $b_i^R=M_i^R$  خواهد بود (مور و پترسون، ۱۹۵۵:  $\cdot$ (۳۷۲

 اما فرض فوق در روش CB با یک اشکال اساسی مواجه است و آن، نادیده گرفتن صادرات و واردات همزمان یک گروه کالای همگن است که از آن به مبادله همزمان دوطرفه<sup>۲</sup> یاد میشود.

<sup>1.</sup> Moore and Petersen

<sup>2.</sup> Cross-Hauling

هریگان' و همکاران (۱۹۸۱) نقص موجود در روش تراز کالایی را بدینصورت تفسیر میکنند که »تمرکز اصلی روش CB بر اصل حداکثر استفاده از مبادالت تجاری بومی )مبادالت درون منطقهای( استوار است. یعنی اینکه اگر گروه کاال iام در سطح منطقه موجود باشد، روش مذکور تأکید بر حداکثر تقاضا از تولیدات بومی دارد« )هریگان و همکاران، :1391 61(. لذا این روش قادر به برآورد همزمان بردارهای صادرات و واردات منطقهای نمیباشد. مشکل دیگر، پسماند در نظر گرفتن بردار ارزشافزوده بخشهای منطقهای جهت برقراری تراز ستونی جدول میباشد که ارقام حاصل از پسماند، متفاوت از ارقام متناظر واقعی است.

 بدیهی است که نادیده گرفتن تجارت همزمان موجب بروز تورش کمبرآوردی در ضرایب واردات و اریب بیشبرآوردی در ضرایب فزاینده تولید منطقه میشود و این موضوع، انتقادی است که  $\mathrm{T}$ ریچاردسون ۲ (۱۹۸۵) به هر دو روش  $\mathrm{LQ}$  و  $\mathrm{CB}$  وارد می $\mathrm{c}$ ند. نارسایی مذکور سبب شد تا کروننبرگ )2113 و 2112( در سالهای اخیر، این مسأله را در قالب روش 4 CHARM برطرف نماید. وی فرض میکند که تجارت همزمان دوطرفه تابعی از عدم همگنی محصوالت است و با تخمین درجه غیر همگنی، میتوان تصویر واقعبینانهتری از جداول داده - ستانده منطقهای را در ارتباط با مبادالت تجاری ارائه نمود.

 هرچند روش CHARM در زمینه حل مسئله تجارت همزمان، نوآوری جدی دارد اما همانند روش CB، محاسبه جدول داده - ستانده با توجه به بنیههای آماری موجود در ایران، با یک نارسائی مواجه میشود و آن، پسماند در نظر گرفتن بردار ارزشافزوده بخشهای منطقهای است. از سوی دیگر این روش غیرآماری، انعطاف الزم را در گنجاندن آمارهای برونزا و آمارهای برتر، در جدول داده - ستانده منطقهای ندارد. ازاینرو، در این مقاله از روش RAS-CHARM برای محاسبه جداول داده - ستانده منطقهای استفاده میشود. در روش RAS-CHARM نهتنها بردار ارزشافزوده بهصورت پسماند در نظر گرفته نمیشود، بلکه روش مذکور انعطافپذیری الزم در لحاظ آمارهای برتر را در جدول داده - ستانده منطقهای داراست و همچنین با ماهیت حسابهای منطقهای ایران، سازگاری و هماهنگی بیشتری دارد.

**.2-2 معیارهای شناسایی آمارهای برتر**

جمعآوری آمارهای برتر با دشواریهای فراوان روبرو است، لذا تالشهای گستردهای توسط بسیاری از محققان در ارزیابی نسبی عملکرد معیارهای مختلف برای شناسایی آمارهای برتر صورت گرفته

 $\overline{a}$ 

3. Kronenberg

<sup>1.</sup> Harrigan

<sup>2.</sup> Richardson

<sup>4.</sup> Cross-Hauling Adjusted Regionalization Method

است. معیارهای شناسایی آمارهای برتر در دو گروه »ضرایب مهم« و »بخشهای کلیدی« طبقهبندی مے ,شود.

#### **.1-2-2 ضرایب مهم**

ضرایب دارای اهمیت در جدول داده - ستانده درایههای بسیار مهمی هستند که عموماً از آن به »ضرایب مهم« یاد میشود و وظیفه اصلی آنها، گزینش مجموعهای از درایههای منفرد از ماتریس مبادالت واسطهای یا ماتریس ضرایب فنی است. شناسایی این ضرایب دامنه وسیعی از کاربردهایی را که در چارچوب داده - ستانده جای میگیرند، فراهم میکند. بهطوریکه شناسایی ضرایب مهم، تدوینکنندگان حسابهای درآمدی را قادر میسازد تا منابع آماری را بهسوی آن بخشهایی از جدول سوق دهند که دقت باالتری در حسابهای داده - ستانده ایجاد میکند. همچنین از این ضرایب در تحلیلهای مربوط به بررسی تغییرات ساختاری نیز استفاده میشود. از دهه 1391 تاکنون، پژوهشگران معیارهای متفاوتی برای شناسایی ضرایب مهم، معرفی کردهاند که عبارتند از: ضرایب بزرگ'، ضرایب معکوس مهم ۲، ً محدوده قابلقبول"، میدان اثرگذاری ٔ و تحلیل ضریب کشش ْ. در این مقاله از دو معیار ضرایب بزرگ و ضرایب مهم معکوس استفاده شده است.

## **-1-2-2الف. ضرایب بزرگ )LARGE)**

در مقاله حاضر برای شناسایی ضرایب بزرگ از دو معیار استفاده شده است: 1LARGE: سادهترین تعریف برای ضرایب بزرگ، آن دسته از درایههای ماتریس مبادالت واسطهای است که از میانگین تقاضای واسطهای کل (i'Zi /n²) بزرگتر میباشند (میلر و بلیر $\cdot$  ۲۰۰۹: ۲۵۸). 2 LARGE: برخی از محققان، بزرگترین ضرایب فنی را بهعنوان ضرایب مهم معرفی میکنند. این ضرایب تأثیر بیشتری بر کل ماتریس مبادالت واسطهای جداول داده - ستانده دارند، چراکه تغییر یک ضریب بزرگتر، باعث تغییر فراگیر بیشتری در جدول، نسبت به همان مقدار تغییر در ضریب 6 کوچکتر، خواهد شد) جنسن و وست، :1391 779-779( .

### **-1-2-2ب. ضرایب معکوس مهم )INVIMP)**

ضرایب معکوس مهم به آن دسته از درایههای ماتریس ضرایب فنی اشاره دارد که اگر تغییر کنند بیشترین تغییر را در ماتریس معکوس لئونتیف جدید یا ستانده کل به وجود میآورند )هیوینگز و رومانسون، ۱۹۸۱؛ بولارد و سبالد، ۱۹۸۸؛ سونیس و هیوینگز، ۱۹۸۹؛ سونیس و هیوینگز ۱۹۹۲)^. این

<sup>1.</sup> Large Coefficients

<sup>2.</sup> Inverse Important Coefficients

<sup>3.</sup> Tolerable Limit

<sup>4.</sup> Fields of Influence

<sup>5.</sup> Elasticity Coefficient Analysis

<sup>6.</sup> Miller and Blair 7. Jensen and West

<sup>8.</sup> Hewing and Romanos,; Bullard and Sebald,; Sonis and Hewings

ضرایب که بر پایه معادله شرمن – موریسون` بنا شدهاند، به مجموعهای از درایههای انفرادی اشاره دارند که اگر در ماتریس ضرایب فنی عنصر  $a_{kl}$  بهاندازه  $\alpha$  درصد تغییر کند، باعث تغییر یک عنصر و یا بیشتر از یک عنصر، بهاندازه β درصد، در ماتریس معکوس لئونتیف جدید شود )میلر و بلیر، :2113 261(. با توجه به معادله شرمن - موریسون میزان تغییر هر عنصر از ماتریس معکوس لئونتیف جدید، در نتیجه تغییر در ضریب فنی  $a_{kl}$ ، با رابطه زیر نمایش داده میشود:

$$
\Delta b_{ij(kl)} = \frac{b_{ik}b_{lj}(\Delta a_{kl})}{1 - b_{lk}(\Delta a_{kl})} \tag{7}
$$

که در آن،  $a_{kl}$  تغییر در ضریب فنی  $a_{kl}$   $\Delta b_{ij(kl)}$  تغییر در ضریب معکوس لئونتیف  $b_{ij}$  در نتیجه تغییر در ضریب فنی است. ماتـریس ضـرایب فنی را با A نشـان میدهیم که بـرابـر است با نیز  $b_{lk}$  ماتریس مبادلات واسطهای بین بخشی و x $_1$  بردار ستانده میباشد.  $a_{lj}=\frac{z_{ij}}{xj}$  نیز  $a_{lj}=\frac{z_{ij}}{xj}$ عناصری از ماتریس معکوس لئونتیف  $(-A)^{-1}$   $B = (I-A)^{-1}$  میباشد. I نیز ماتریس همانی است.

درصد تغییرات نسبی هر عنصر از ماتریس معکوس لئونتیف، در اثر تغییر در ضریب فنی  $a_{kl}$  با رابطه زیربیان میشود:

$$
p_{ij(kl)} = 100\left[\frac{\Delta b_{ij(kl)}}{b_{ij}}\right] = 100\left[\frac{b_{ik}b_{lj}(\Delta a_{kl})}{1 - b_{lk}(\Delta a_{kl})}\right]\left[\frac{1}{b_{ij}}\right] \tag{7}
$$

 $\alpha$ بنابراین عنصر  $a_{kl}$  بهعنوان معکوس مهم شناخته می شود، اگر برای سطح آستانه مشخص درصد، میزان تغییرات نسبی برای یک عنصر و یا بیشتر از یک عنصر، در ماتریس معکوس لئونتیف، بزرگتر از β درصد باشد یعنی  $\beta$  <  $p_{ij(kl)}$  (هیوینگز $^X$ ، ۱۹۸۱: ۱۰۴۴).

تعداد درایههای منفرد مجموعه آمارهای برتر با انتخاب سطح آستانه ( $\alpha$  و  $\beta$  ) از قبل تعیین میشود. یک سطح آستانه مناسب، در عمل توسط محققان و یا سازمانها تعیین میشود اما تا حدود زیادی به منابع مالی در دستـرس، وابسته است (جلیلی"،۲۰۰۰: ۱۱۶). بدیهی است که اگر میزان درصد باشد، تعداد درایههای شناسایی شده نسبت به زمانیکه 10 $\beta=1$  درصد است،  $\beta=5$ افزایش مییابد اما با توجه به اینکه جمعآوری آمارهای برتر، امری زمانبر و پرهزینه است تعداد درایههای منفرد مجموعه آمارهای برتر با توجه به منابع مالی در دسترس تعیین میشود. انتخاب سطح آستانه مناسب α نیز اهمیت فراوانی دارد. چراکه یک تغییر بزرگ در درایههای کوچک، غیرواقعی است و منطقی به نظر نمیرسد. عالوهبر آن درایههای بزرگ ماتریس ضرایب فنی نیز، نباید دستخوش تغییرات بزرگ قرار گیرند. در مقاله حاضر برای بررسی اثر تغییر در ضریب  $a_{kl}$  به میزان

- 1. Sherman-Morrison
- 2. Hewings

 $\overline{\phantom{a}}$ 

3. Jalili

، از میزان تغییر در هر درایه از ماتریس معکوس لئونتیف استفاده شده است. لذا رابطه )2( مبنای ∆ شناسایی ضرایب مهم معکوس قرار گرفته است. لذا با سطح آستانه مناسب  $\beta$ ، عنصری مهم معکوس  $|100[\frac{b_{ik}b_{lj}(\Delta a_{kl})}{1-b_{lk}(\Delta a_{kl})}] [ \frac{1}{b_{ij}}]\,>\beta$  است که  $\sum_{i=1}^{\lfloor \tau \rfloor} 100 \left[ \frac{b_{ik}b_{ij}(\Delta a_{kl})}{1 - b_{lk}(\Delta a_{kl})} \right] \left[ \frac{1}{b_{ij}} \right] > \beta$ 

 علت استفاده از سه معیار متفاوت برای شناسایی درایههای منفرد مجموعه آمارهای برتر در مقاله حاضر، ماهیت متفاوت این سه معیار در شناسایی درایههای منفرد است. بهطوریکه مبنای شناسایی آمارهای برتر در معیارهای 1LARGE، 2 LARGE و INVIMP بهترتیب ماتریس مبادالت واسطهای، ماتریس ضرایب مستقیم و ماتریس ضرایب فزاینده است.

#### **.2-2-2 بخشهای کلیدی**

هنگامیکه معیار شناسایی آمارهای برتر، بخشهای کلیدی است سوأل این است که روی کدام سطرها و یا ستونهایی باید تمرکز کرد؟ شناسایی آمارهای برتر با معیار بخشهای کلیدی با استفاده از روش سنتی و روش حذف فرضی دیازنباخر و وندرلیندن )1336( صورت میگیرد. لذا شناسایی پیوندهای پسین و پیشین در هر دو روش الزامی است. اما مسأله دیگری که باید بدان توجه نمود این است که آیا جمعآوری آمارهای برتر، برای سطرها معقولتر است یا برای ستونها؟ تحلیلگران اقتصاد داده - ستانده استدالل کردهاند بهدلیل وجود نظام حسابداری منسجم در شرکتها و کارخانهها، بخشهای تولیدی بهعنوان تقاضاکننده اطالعات بیشتری از ساختار هزینهای خود نسبت به بخشهای تولیدی به عنوان عرضهکننده در اختیار دارند. بهعبارتدیگر بخشهای تولیدی اطالعات بیشتری در مورد ماهیت خریدهای خود )واسطهای، نهایی و ...( نسبت به ماهیت محصوالتی که میفروشند دارند، لذا جمعآوری آمارهای برتر برای ستونهای ماتریس مبادالت واسطهای عاقالنهتر به نظر میرسد.

 روشهای سنتی شناسایی بخشهای کلیدی مبتنی بر مبادالت واسطهای است. این روشها علیرغم ساده بودن فرآیندهای محاسباتی، از مشکالتی نظیر وزن قراردادی یکسان برای تقاضای نهایی و ارزشافزوده بخشها، بیش برآورد اندازه پیوندها و نادیده گرفتن اندازه تقاضای نهایی و ارزشافزوده بخشها رنج میبرند. بنابراین بهکارگیری این روشها نمیتواند تصویر مناسبی از عملکرد بخشهای اقتصادی در قرن بیست و یکم ارائه دهد. این در حالی است که روشهای نوین شناسایی بخشهای کلیدی، مبتنی بر مبادالت واسطهای و تقاضای نهایی و ارزشافزوده بخشهاست که به روشهای حذف فرضی معروفاند. روش حذف فرضی تصویر واقعبینانهتری از عملکرد و ساختار بخشهای اقتصادی بهدست میدهد. زیرا برخالف سایر روشهای سنتی، سنجش اهمیت بخشها برمبنای دو مؤلفه مبادالت واسطهای بین بخشی و اندازه تقاضای نهایی و اندازه ارزشافزوده است )صادقی، :1939 9(.

 سطرها و ستونهای کلیدی در روش سنتی و روش حدف فرضی دیازنباخر و وندرلیندن با استفاده <sup>111</sup> از بزرگترین پیوندهای پسین و پیشین صورت میگیرد. شناسایی بزرگترین پیوندهای پسین و 1 پیشین بهترتیب با استفاده از الگوی تقاضامحور لئونتیف و الگوی عرضه محور گش میسر است . ROWSUM و COLSUM بهترتیب معرف معیارهای شناسایی سطرها و ستونهای کلیدی در روش سنتی است. همچنین ROWHYP و COLHYP بیانگر معیارهای شناسایی سطرها و ستونهای کلیدی در روش حذف فرضی است.

میلر و لهر ۲۰۰۱) با استفاده از دادهها و اطلاعات اقتصاد آمریکا استدلال کردهاند که استفاده از الگوی تقاضامحور لئونتیف برای اندازهگیری پیوندهای پسین و الگوی عرضهمحور گش برای بررسی پیوندهای پیشین در روشهای حذف فرضی مناسب است. استفاده از روش حذف فرضی دیازنباخر و وندرلیندن )1336( در مقاله حاضر نیز بدین دلیل است. از طرفی در روش سنتی شناسایی بخشهای کلیدی ارزیابی پیوندهای پسین و پیشین با استفاده از دو الگوی تقاضامحور لئونتیف و عرضهمحور گش صورت میگیرد؛ در نتیجه امکان مقایسه تطبیقی انواع روشهای محاسبه خطاهای آماری در روش سنتی و روش حذف فرضی امکانپذیر است.

### **.3-2-2 روششناسی پژوهش**

در مقاله حاضر، تأثیر استفاده از آمارهای برتر بر میزان کاهش خطاهای آماری RIOTs محاسبه شده با روشهای غیرآماری مورد ارزیابی قرار میگیرد. بعد از محاسبه RIOTs به روش CHARM سه مرحله اصلی محاسبات پژوهش بهصورت زیر دنبال میشود: نخست درایههای منفرد و سطرها و ستونهای کامل مجموعه آمارهای برتر با استفاده از معیارهای 1LARGE، 2LARGE، INVIMP ، COLSUM، COLHYP، COLHYP و ROWHYP، شناسایی میشود. دوم: محاسبه هشت جدول داده - ستانده منطقهای که یک جدول با استفاده از روش ترکیبی RAS-CHARM برآورد شده و هفت جدول دیگر با لحاظ آمارهای برتر و روش ترکیبی RAS-CHARM محاسبه شده است. سوم؛ محاسبه خطاهای آماری، که در ادامه بهطور مختصر به هر یک از آنها اشاره میشود. **-3-2-2الف. فرآیند محاسبه جدول از طریق روش ترکیبی RAS-CHARM**

در روش ترکیبی RAS-CHARM، برای محاسبه RIOTs از روش CHARM، استفاده میشود و برای اجتناب از پسماند در نظرگرفتن بردار ارزشافزوده، ناحیه مبادالت واسطهای با استفاده از روش RAS، تعدیل میشود تا تراز جدول برقرار گردد. گامهای محاسبه جدول با روش مذکور، به شرح زیر میباشد:

<sup>.1</sup> برای اطالعات بیشتر درباره پیوندهای پسین و پیشین در روشهای سنتی و نوین به صادقی و موسوی نیک )1939(، صادقی )1934(، و دیازنباخر و وندرلیندن )1336( مراجعه کنید.

 گام اول: محاسبه ماتریس مبادالت واسطهای بین بخشی منطقهای: در مرحله نخست، باید با استفاده از یک جدول داده - ستانده متعارف ملی )نوع اول یا نوع دوم(]9[ ، ماتریس مبادالت داده - ستانده منطقهای را محاسبه نمود که این کار با ضرب ماتریس ضرایب داده - ستانده متعارف ملی در ستانده منطقه از طریق رابطه )9( بهدست میآید.

$$
Z_{ij}^{R,CHARM} = a_{ij}^N \cdot \hat{x}_j^{R,SCI} \tag{\text{F}}
$$

که در رابطه فوق،  $Z_{ij}^{R,CHARM}$  و  $a_{ij}^N$  به ترتیب ماتریس مبادلات واسطهای بین بخشی منطقهای محاسبه شده با استفاده از روش CHARM و ماتریس ضرایب تکنولوژی ملی است.  $\widehat{x}^{R,SCI}_j$  نیز  $a_{ij}^N\,=Z_{ij}^N/x_j^N$ ماتریس قطری ستانده در حسابهای منطقهای است. لازم به ذکر است که منعکسکننده میزان نیاز بخش j برای یک واحد ارزش تولید خود به کاالها و خدمات واسطهای تولید شده در بخش iام در سطح ملی است.

گام دوم: محاسبه بردار تقاضای نهایی و اجزای آن (بهاستثنای صادرات و واردات): بهطورکلی دو روش برای محاسبه بردار تقاضای نهایی و اجزاء آن وجود دارد. در روش اول، نسبت تولید منطقه به ملی مبنای محاسبه قرار میگیرد و در روش دوم، از نسبت مصرف منطقه به ملی استفاده میشود. با توجه به بنیه آمارهای موجود در ایران، میبایستی از روش نخست برای محاسبه بردار تقاضای نهایی و اجزاء تشکیلدهنده آن استفاده کرد.

$$
f_i^R = \left(\frac{x_i^R}{x_i^N}\right) \times f_i^N = \hat{t}_i \times f_i^N
$$
\n<sup>(\Delta)</sup>

 که در آن = بردار تقاضای نهایی ملی )بهجز صادرات و واردات( و ̂ 

$$
C_i^R = \hat{t}_i \times C_i^N \tag{1-2}
$$

$$
G_i^R = \hat{t}_i \times G_i^N \tag{7-\Delta}
$$

$$
I_i^R = \hat{t}_i \times I_i^N \tag{7-\Delta}
$$

در روابط فوق،  $G^N_i$  و $I^N_i$  به ترتیب مصرف خانوارها، مصرف دولت و تشکیل سرمایه ناخالص اعم از ثابت و تغییرات در موجودی انبار) بخش iام در سطح ملی و  $G^R_i$ ،  $I^R_i$  متغیرهای متناظر را $\left| \right.$ در سطح منطقه نشان میدهند.

 گام سوم: محاسبه بردار تقاضای واسطهای تعدیلشده: محاسبه بردار مذکور، نقش اساسی را در روش ترکیبی CHARM-RAS ایفا میکند. نخست، نسبت  $w_i$  از رابطه زیر محاسبه میگردد.

$$
w_i = \frac{\sum_j Z_{ij}^{CHARM}}{\sum_i \sum_j Z_{ij}^{CHARM}} \tag{5}
$$

بهطوری که  $1$  به $\sum_i w_i = \sum_j Z_{ij}^{CHARM}$  (۵)،  $\sum_i H_{ij}$  بردار تقاضای واسطهای هر بخش مستخرج ر روش CHARM در رابطه (۳) است. همچنین  $Z_i\sum_j Z^{CHARM}_{ij}$  کل تقاضای واسطهای (کل  $\sum_i\sum_j Z^{CHARM}_{ij}$  $\sum_j Z^{CHARM}_{ij}$  هزینه واسطهای) حاصل از روش CHARM است که از جمع ستونی بردار ، $\langle \sum_i \sum_j Z^{SCI}_{ij} \rangle$  میشود. سپس بر مبنای نسبت مذکور و کل هزینه واسطهای درحسابهای منطقهای بردار تقاضای واسطهای تعدیلشده (Z $\ _j$ Z $_{ij}^{CHARM-ADJ}$  محاسبه میشود که از رابطه زیر بهدست میآید:

$$
\sum_{j} Z_{ij}^{CHARM-ADJ} = w_i \sum_{i} \sum_{j} Z_{ij}^{SCI} \tag{Y}
$$

 گام چهارم: محاسبه تجارت همزمان دوطرفه با استفاده از برآورد درجه غیر همگنی: نقطه شروع محاسبه تجارت همزمان دوطرفه، برآورد درجه غیر همگنی از طریق رابطه )6( است. الزم به ذکر است که به دلیل فقدان آمار و اطالعات مورد نیاز در سطح منطقه، در روش CHARM فرض میشود که درجه غیر همگنی در سطح ملی با سطح منطقه یکسان است.

$$
h_i^R = h_i^N = \frac{TV_i^N - |b_i^N|}{(x_i^N + \sum_j Z_{ij}^N + f_i^N)}
$$
 (A)

$$
TV_i^N = E_i^N + M_i^N \tag{1-\lambda}
$$

$$
b_i^N = E_i^N - M_i^N \tag{7-\lambda}
$$

که در رابطه فوق، $h^R_i$  و  $h^N_i$  بهترتیب درجه غیر همگنی در سطح منطقه و ملی برای بخش i ام را نشان میدهد و  $\mathit{TV}_{l}^{N}$  و  $\it{b}_{i}^{N}$  بهترتیب حجم تجارت و تراز تجاری را در سطح ملی منعکس مینماید. پسازآن با استفاده از درجه غیر همگنی بهدست آمده برای بخش i، میتوان تجارت همزمان دوطرفه را با استفاده از رابطه )9( محاسبه کرد.

$$
q_i^{R,CHARM-ADJ} = h_i^R(x_i^R - \sum_j Z_{ij}^R - f_i^R)
$$
\n(9)

که در رابطه فوق،  $q_{i}^{R,CHARM-ADJ}$  تجارت همزمان دوطرفه برای بخش i را نشان میدهد. گام پنجم: محاسبه خالص تراز تجاری و بردارهای صادرات و واردات است که از روابط زیر بهدست میآیند:

$$
b_i^{R,CHARM-ADJ} = x_i^R - \left(\sum_j Z_{ij}^{R,CHARM-ADJ} + C_i^R + I_i^R + G_i^R\right) \tag{1)}
$$

$$
E_i^{R,CHARM-ADJ}
$$
  
= 
$$
\frac{q_i^{R,CHARM-ADJ} + |b_i^{R,CHARM-ADJ}| + b_i^{R,CHARM-ADJ}}{2}
$$
 (1)

 $M^{R,CHARM-ADJ}_i$ 

$$
=\frac{q_i^{R,CHARM-ADJ} + \left|b_i^{R,CHARM-ADJ}\right| - b_i^{R,CHARM-ADJ}}{2}
$$
\n(17)

که در روابط فوق،  $h_l^{R,CHARM-ADJ}$  ،  $E_i^{R,CHARM-ADJ}$  و  $M_l^{R,CHARM-ADJ}$  به ترتیب خالص تراز تجاری و بردارهای صادرات و واردات میباشند. گام ششم: تشکیل ساختار کلی جدول متعارف قبل از اجرای روش RAS: ساختار کلی جدول متعارف بهصورت زیر نشان داده میشود.

| $\mathcal{L}$                     | $Z_{ij}^{CHARM-ADJ}$ |  |  |  | $C_i^R$ $G_i^R$ $I_i^R$ $E_i^{R.CHARM-ADJ}$ | $M_i^{R.CHARM-ADJ}$ | $x_i^{R,SCI}$ |
|-----------------------------------|----------------------|--|--|--|---------------------------------------------|---------------------|---------------|
| $Z_{ij}^{R,SCI}$                  | $Z_{ii}^{R,SCI}$     |  |  |  |                                             |                     |               |
| $V_i^{R,SCI}$<br>$\chi_i^{R,SCI}$ |                      |  |  |  |                                             |                     |               |

**جدول :1 ساختار کلی جدول متعارف قبل از اجرای روش RAS**

 گام هفتم: بهکارگیری روش RAS برای محاسبه ماتریس مبادالت واسطهای بین بخشی: RAS مبنای تراز کردن ماتریس مبادالت واسطهای که در جدول )1( با عالمت سؤال، مشخص شده است، قرار میگیرد که مبتنی بر یک فرآیند تکراری تدریجی مانند RAS است و در هر مرحله، درایههای سطری و ستونی ماتریس مبادالت واسطهای به نحوی تعدیل میشود که نهایتاً جمع سطری و ستونی آن به ترتیب ارقام تقاضای واسطهای و هزینه واسطهای مندرج در جدول )1( را به دست دهد. گام ششم از مراحل زیر تشکیل میشود.

 مرحله نخست: نخستین برآورد از ماتریس مبادالت واسطهای، همان ماتریس مبادالت واسطهای است که با استفاده از روش CHARM به دست آمده است.

$$
Z(0)_{ij}^{R,CHARM-RAS} = Z_{ij}^{CHARM} \tag{17}
$$

مرحله دوم: محاسبه بردار  $r_i(1)$  که از رابطه (١٣) محاسبه شده و پس از قطریسازی در ماتریس یش ضرب میشود تا ماتریس مذکور بهصورت سطری، تعدیل گردد.  $Z(0)_{ij}^{R.CHARM-RAS}$ 

$$
r_i(1) = \frac{\sum_j Z_{ij}^{R.CHARM-ADJ}}{\sum_j Z(0)_{ij}^{R.CHARM-RAS}}
$$
(1)

$$
Z(1)_{ij}^{R,CHARM-RAS} = \hat{r}_i(1).Z(0)_{ij}^{R,CHARM-RAS}
$$
 (12)

که در رابطه )14(، تراز سطری برقرار است بدین معنی که مجموع سطری ماتریس را به دست خواهد داد. اما هنوز تراز ستونی  $\sum_j Z^{R,CHARM-ADJ}_{ij}$  همان  $Z(1)^{R,CHARM-RAS}_{ij}$ برقرار نیست.

مرحله سوم: محاسبه بردار سطری  $S_j(1)$  که از رابطه (۱۵) به دست میآید و پس از قطری سازی در ماتریس Z $(1)^{R.CHARM-RAS}_{ij}$  پس ضرب میشود تا ماتریس مذکور بهصورت ستونی تراز گردد. بدیهی است که در این مرحله، مجموع ستونی ماتریس Z(2) $_{ij}^{R.CHARM-RAS}$  همان هزینه واسطهای مندرج در جدول (۱) را بهدست خواهد داد اما مجموع سطری ماتریس با تقاضای واسطهای جدول (۱) برابر نخواهد بود.

$$
S_j(1) = \frac{\sum_i Z_{ij}^{R,SCI}}{\sum_i Z(1)_{ij}^{R,CHARM-RAS}} \tag{15}
$$

$$
Z(2)_{ij}^{R.CHARM-RAS} = Z(1)_{ij}^{R.CHARM-RAS}.\hat{S}_j
$$
\n
$$
(1)_{ij}
$$

 مراحل دوم و سوم مجدداً تکرار )k مرتبه تکرار( میشوند، تا جایی که مجموع سطری و ستونی ماتریس Z $(k)^{R.CHARM-RAS}_{lj}$ با بردار ستونی تقاضای واسطهای و بردار سطری هزینه واسطهای جدول (۱) برابر گردند (بانویی و همکاران ۱۳۹۶: ۹-۱۴).

## **-3-2-2ب. فرآیند محاسبه جدول از طریق روش ترکیبی RAS-CHARM با لحاظ آمارهای برتر**

محاسبه جدول منطقهای به روش RAS-CHARM با لحاظ آمارهای برتر، مشابه محاسبه جدول با روش RAS-CHARM میباشد. در محاسبه جدول با لحاظ آمارهای برتر، پس از شناسایی درایههای منفرد، سطرها و ستونهای کامل یک بخش با استفاده از معیارهای مذکور، درایههای شناسایی شده در جدول منطقهای آماری و جدول منطقهای محاسبه شده با روش CHARM، مساوی صفر قرار میگیرند و مقدار عددی متناظر با این درایهها از سرجمع سطری)بردار هزینه واسطهای) و سرجمع ستونی (بردار تقاضای واسطهای) در هر دو جدول کسر میشود.سپس با استفاده از رابطه )9(، جدول منطقهای آماری و جدول منطقهای CHARM، بردارتقاضای واسطهای تعدیل شده محاسبه میگردد. پس از این مرحله با استفاده از روش RAS، ماتریس مبادالت واسطهای بین بخشی محاسبه میگردد. سرآنجام مجموع ماتریس حاوی آمارهای برتر و ماتریس مبادالت واسطهای تراز شده با روش RAS محاسبه میگردد. در نهایت با استفاده از روش CHARM، ناحیه تقاضای نهایی (بردارهای مصرف خانوار، مصرف دولت، تشکیل سرمایه ناخالص، واردات و صادرات) محاسبه می شود.

#### **.3 پایههای آماری**

پایههای آماری مورد استفاده در این مقاله عبارتند از: یک: جداول متقارن داده - ستانده متعارف فعالیت در فعالیت با فرض ساختار ثابت فروش محصول سال 1991 ملی و استان گیالن. دو- حسابهای منطقهای سال 1991 استان گیالن.

لهر ٔ (۲۰۰۱ و ۱۹۹۸)، ۱۴ روش را برای محاسبه خطاهای آماری در قلمرو داده – ستانده معرفی کرده است که تنها پنج روش میانگین قدرمطلق خطاها )MAD)، ریشه میانگین خطای مربعات )RMSE)، درصد خطای کل استاندارد )STPE)، شاخص نابرابری تایل )TIL )و خطای قدرمطلق موزون )WAD )از مقبولیت بیشتری برخوردارند ]4[.

 بهمنظور سهولت فرآیند محاسبه و اجتناب از لغزشها و اشتباهات در فرآیند محاسبه، کلیه فعالیتهای اقتصادی در قالب 41 بخش تجمیع شده است. نخست با استفاده از اطالعات حسابهای منطقهای سال 1991 استان گیالن و جدول داده - ستانده ملی سال ،1991 یک جدول منطقهای به روش CHARM، محاسبه شده است. با استفاده از این جدول و معیارهای 1LARGE، LARGE و منفرد درایههای ،ROWHYP و COLHYP ،ROWSUM ،COLSUM ،INVIMP ،2 سطرها و ستونهای کامل مجموعه آمارهای برتر در جدول منطقهای شناسایی شده است. در ادامه با کاربرد روش RAS-CHARM و آمارهای برتر هفت جدول منطقهای محاسبه شده است. همچنین برای ارزیابی میزان دقت به وجود آمده در هفت جدول مذکور، جدول منطقهای دیگری با روش معمول RAS-CHARM، برآورد شده است. در نهایت میزان خطاهای آماری هشت جدول برآورد شده با روش RAS-CHARM، با استفاده از روشهای محاسبه خطاهای آماری در جداول داده - ستانده، محاسبه شده است.

#### **.4 تحلیل نتایج**

در سنجش اعتبار آماری جداول داده - ستانده برآورد شده، از رویکرد ماتریس ضرایب فزاینده عرضه استفاده شده است. دقت جداول محاسبه شده با روش ترکیبی جدید RAS-CHARM با لحاظ و بدون لحاظ آمارهای برتر، با کمک ماتریسهای متناظر واقعی استان گیالن، ارزیابی شده است. در این مقاله از هفت معیار برای شناسایی آمارهای برتر استفاده شده و نتایج مربوط به خطاهای آماری RIOTs، در جدول )2( سازماندهی شده است. جدول)2( از هشت ستون تشکیل شده است.

ستونهای 1 تا 2 به ترتیب خطاهای آماری ستون و سطر کامل هر بخش را در روش حذف فرضی <sup>111</sup> نشان میدهد. ستونهای 9 و 4 نیز بیانگر خطاهای آماری ستون و سطر کامل در روش سنتی شناسایی بخشهای کلیدی است. ستون 9 تا 6 بهترتیب خطاهای آماری درایههای منفرد ماتریس مبادالت واسطهای، ماتریس ضرایب مستقیم و ماتریس ضرایب فزاینده را آشکار میکند. ستون 9 نیز خطاهای آماری روش ترکیبی جدید RAS-CHARM را آشکار میکند. خطاهای آماری جداول داده – ستانده منطقهای با روش CHARM-RAS، برای ستونهای ۱ تا ۸، با دقت<sup>۶-۱</sup>×۱ برآورد شده است [۵].

 مقایسه و سنجش خطاهای آماری جداول داده - ستانده منطقهای با معیارهای مختلف شناسایی آمارهای برتر، زمانی امکانپذیر است که تعداد درایههای شناسایی شده برای مجموعه آمارهای برتر در هفت معیار معرفی شده یکسان باشد. بنابراین در هر هفت معیار، تعداد 291 درایه از ماتریس مبادالت واسطهای جدول 41 بخشی داده - ستانده گیالن، بهعنوان آمارهای برتر شناسایی شده است. در معیار 1 LARGE، 291 درایه از ماتریس مبادالت واسطهای که بزرگتر یا مساوی با میانگین تقاضای واسطه کل بودند، بهعنوان ضرایب بزرگ شناسایی شدند. در معیار 2 LARGE نیز ضرایب بزرگ بر مبنای بزرگترین درایههای ماتریس ضرایب مستقیم شناسایی شدهاند. اما شناسایی مجموعه درایههای منفرد آمارهای برتر در معیار INVIMP پیچیدهتر است. در این معیار با انتخاب سطح آستانه مناسب برای  $\alpha$  و  $\beta$ ، درایههای منفرد مجموعه آمارهای برتر، شناسایی میشوند. با توجه به چگونگی انتخاب سطح آستانه مناسب در بخش ۱ مقاله، سطح آستانه مناسب 20 =  $\alpha$  درصد در بنظر گرفته شده است یعنی  $a_{kl} = 0.2a_{kl} = 0.2$ . پس با سطح آستانه 15.2 =  $\beta$  درصد، عنصری  $.100[\,{b_{ik} b_{lj} (\Delta a_{kl}) \over 1-b_{lk} (\Delta a_{kl})}] [{1 \over b_{lj}}] \,> 15.2$  معکوس مهم است که 15.2  $[\frac{1}{1-b_{lk}(\Delta a_{kl})}][\frac{1}{b_{ij}}] > 15.2$ بنابراین 7۸۰ درایه از ۱۶۰۰ درایه ماتریس ضرایب فزاینده بهعنوان معکوس مهم شناسایی شده است. همچنین برای شناسایی سطرها و ستونهای آمارهای برتر، دو رویکرد سنتی و حذف فرضی برای شناسایی پیوندهای پسین و پیشین بهکار رفته است. با شناسایی باالترین پیوندهای پسین و پیشین بهترتیب هفت سطر و هفت ستون در هر دو روش شناسایی بخشهای کلیدی بهعنوان سطرها و ستونهای آمارهای برتر مشخص شده است و هرکدام از این 4 معیار شامل 291 درایه منفرد میباشد.

 مقایسه خطاهای آماری جداول منطقهای محاسبه شده با لحاظ آمارهای برتر )ستونهای 1 تا 6 جدول 2( و جدول داده - ستانده محاسبه شده با روش RAS-CHARM نشان میدهد که استفاده از آمارهای برتر، در محاسبه جداول داده - ستانده منطقهای، صرفنظر از معیارهای بهکار رفته برای شناسایی این آمارها، موجب بهبود دقت و افزایش اعتبار آماری RIOTs میشود.

|                          | COLHYP                            | ROWHYP                           | <b>COLSUM</b>     | ROWSUM                                    | INVIMP                | LARGE1                     | $\mathbf{\Omega}$<br>LARGE | CHARM-RAS          |
|--------------------------|-----------------------------------|----------------------------------|-------------------|-------------------------------------------|-----------------------|----------------------------|----------------------------|--------------------|
|                          |                                   | ۲                                | ٣                 | ۴                                         | ۵                     | ۶                          | $\mathsf{v}$               | Υ                  |
| ميانگين قدرمطلق خطاها    | $\cdot/\cdot\cdot$ $\wedge\wedge$ | $\cdot/\cdot\cdot$ $\wedge\cdot$ | . /9)             | . / 95                                    | $\cdot/\cdot\cdot$ Y) | $. .$ ۶۳                   | $. .$ ۶۵                   | .4.95              |
| ریشه میانگین خطای مربعات | .1.749                            | $.7.7A$ ۴                        | $-1.7AY$          | $\cdot/\cdot$ ۳ $\cdot$ ۴                 | $.1 - 709$            | $\cdot/\cdot \wedge \cdot$ | $. / \cdot 191$            | .1.799             |
| درصد خطای کل استاندارد   | .7799                             | $\cdot$ /٢۴٧٥                    | .7719             | $\cdot$ / $\tau$ $\Lambda\Lambda\Upsilon$ | $\cdot$ /٢١٨٨         | .195                       | $\cdot/\tau\cdot\tau$ .    | $\cdot$ /٢٩٧١      |
| شاخص نابرابري تايل       | .1889                             | .1991                            | $\cdot$ /1715     | $\cdot$ / $\lambda$                       | $\cdot$ /1060         | .11707                     | $\cdot$ /11140             | $\cdot / \sqrt{2}$ |
| خطاي قدرمطلق موزون       | $-(\cdot \Delta)$                 | . / 04                           | $. / . \Delta$ ۶۲ | . / . 54)                                 | $\cdot/\cdot$ ۴۴۳     | .771                       | . / . 777                  | $. -54.$           |
|                          |                                   |                                  |                   |                                           |                       |                            |                            |                    |

2 LARGE 1LARGE INVIMP ROWSUM COLSUM ROWHYP COLHYP **جدول :2 سنجش خطاهای آماری روش ترکیبی RAS-CHARM با لحاظ و بدون لحاظ آمارهای برتر**

منبع: یافتههای تحقیق

با توجه به نتایج جدول ۲، در مورد رتبهبندی معیارهای شناسایی آمارهای برتر از منظر بهبود دقت آماری، کمی تردید وجود دارد. بهعنوان مثال در معیارهای شناسایی درایههای منفرد نمیتوان گفت عملکرد 1LARGE بهتر است یا 2 LARGE. بنابراین تحلیلهای لهر )2111( در ارزیابی عملکرد 9 روش محاسبه خطاهای آماری جداول داده - ستانده )MAD، RMSE، STPE، TIL و WAD )در این مورد می تواند راهگشا باشد. لهر (۲۰۰۱) استدلال می کند که اندازهگیری خطاهای آماری با روش TIL، نسبت به روشهای دیگر از اهمیت بیشتری برخوردار است. وی بحث میکند که روش محاسبه خطاهای آماری TIL، عالوهبر سنجش نسبت انحراف کلی، مزیت سنجش اریب، واریانس و کوواریانس را نیز بهطور نسبی داراست. همچنین این روش برای جبران کاستیهای روش محاسبه خطای RMSE پیشنهاد شده است. بنابراین روش محاسبه خطاهای آماری TIL، دیدگاه خوبی در اختیار تحلیلگر قرار میدهد تا در جستوجوی مناسبترین معیار شناسایی آمارهای برتر در برآورد RIOTs باشد. بهعالوه روش WAD نیز برای جبران نقایص موجود در روشهای MAD و STPE توسط لهر )2111( طراحی شده است. لذا روشهای محاسبه خطای آماری TIL و WAD نسبت به سه روش دیگر از اهمیت باالتری برخوردارند. بنابراین با توجه به این مسأله میتوان گفت LARGE 2 و ROWSUM به ترتیب بیشترین و کمترین میزان بهبود دقت آماری را دارند. همچنین خطاهای آماری معیارهای شناسایی درایههای منفرد مجموعه آمارهای برتر، کمتر از خطاهای آماری معیارهای شناسایی سطرها و ستونهای کلیدی است. سرعت همگرایی معیارهای 1LARGE، 2 LARGE و INVIMP بهترتیب ،41 96 و 99 مرتبه است. یعنی با تکرار 41 مرتبه از فرآیند تدریجی RAS، در معیارLARGE1 دقت<sup>۶–</sup> ۱۰×۱حاصل شده است. بنابراین در بین معیارهای شناسایی درایههای

انفرادی مجموعه آمارهای برتر، معیار 2 LARGE دقت برآورد باالتری دارد. این نتیجه با یافته <sup>116</sup> جیانگ و همکاران ` (۲۰۰۷) همسو میباشد.

 شناسایی سطرها و ستونهای آمارهای برتر، با معیارهای COLSUM، ROWSUM، COLHYP و ROWHYP صورت گرفته است. با عنایت به توضیحات فوق، معیار COLHYP در مقایسه با سه معیار دیگر، دقت برآورد باالتری دارد. با مقایسه معیارهای سطری شناسایی آمارهای برتر، مشاهده میشود که ROWHYP دقت برآورد باالتری نسبت به ROWSUM، در 9 روش محاسبه خطا دارد. مقایسه معیارهای ستونی نیز بیانگر آن است که معیار COLHYP دقت برآورد باالتری از معیار COLSUM دارد. بنابراین شناسایی سطرها و ستونهای کامل یک بخش با روش حذف فرضی نتایج بهتری از روش سنتی دارد چراکه روش سنتی شناسایی بخشهای کلیدی، رویکردی مبتنی بر مبادالت واسطهای است درحالیکه روش حذف فرضی، رویکردی مبتنی بر مبادالت واسطهای، تقاضای نهایی و ارزشافزوده بخشهای اقتصادی است که تصویر واقعبینانهتری از عملکرد و ساختار بخشهای اقتصادی، بهدست میدهد. سرعت همگرایی در معیار COLSUM از سه معیار دیگر بالاتر است. تعداد تکرارها برای دستیابی بهدقت <sup>۶-</sup>۱×۱ در COLSUM. ROWSUM، COLHYP وROWHYP بهترتیب برابر با ،96 ،49 41 و 46 میباشد. بنابراین معیار COLHYP باالترین میزان بهبود دقت را نسبت به معیارهای COLSUM، ROWSUM و ROWHYP دارد.

 با توجه به یافتههای پژوهش، معیارهای شناسایی درایههای منفرد مجموعه آمارهای برتر، دقت برآورد باالتری نسبت به معیارهای شناسایی سطر و ستون کامل یک بخش، دارند. اما زمانیکه دغدغه تحلیلگر شناسایی آمارهای برتر با چندین معیار متفاوت است، صرفاً بهبود دقت RIOTs برآورد شده با یک معیار، باعث نمیشود تا تحلیلگر عملکرد این معیار را مناسب ارزیابی کند. بلکه در شناسایی آمارهای برتر، عالوه بر بهبود دقت جدول منطقهای، مسئله زمانبر و هزینهبر بودن جمعآوری این آمارها از اهمیت باالیی برخوردار است. جیانگ و همکاران )2116( استدالل کردهاند که جمعآوری آمارهای برتر برای درایههای انفرادی از ماتریس مبادالت واسطهای، سه برابر جمعآوری آمارهای برتر برای سطرها و یا ستونهای کامل، هزینه دارد. بنابراین جمعآوری مجموعه آمارهای برتر برای درایههای انفرادی زمانی معقول به نظر میرسد که بهبود دقت جداول برآورد شده با این معیارها، سه برابر بهبود دقت معیارهای شناسایی سطر و ستون کامل باشد. درصورتیکه با توجه به نتایج پژوهش، معیارهای شناسایی درایههای منفرد، اختالف بهبود دقت سه برابری با معیارهای شناسایی سطری و ستونی ندارند. بنابراین جمعآوری مجموعه آمارهای برتر برای درایههای انفرادی نهتنها از نظر اقتصادی مقرونبهصرفه نمیباشد بلکه با وقفههای زمانی طوالنی نیز همراه است.

1. Jiang & et.al

ازاینرو توصیه میشود که آمارهای برتر بر مبنای سطرها و ستونهای کامل یک بخش شناسایی شود. با توجه به اینکه روش حذف فرضی دقت برآورد باالتری نسبت به روش سنتی دارد، توصیه میشود از روش حذف فرضی در شناسایی سطرها و ستونهای کلیدی استفاده شود. البته با توجه به دقت برآورد باالتر معیار ستونی نسبت به معیار سطری در روش حذف فرضی و همچنین با توجه به ساختار یک جدول داده - ستانده )که تراز هزینهای بهصورت ستونی برقرار میشود(، در روش حذف فرضی معیار ستونی شناسایی آمارهای برتر به معیار سطری ارجحیت دارد. با عنایت به توضیحات فوق، COLHYP بهعنوان مناسبترین معیار شناسایی آمارهای برتر در جدول داده - ستانده منطقهای توصیه میشود. توصیه مذکور به دو دلیل به واقعیت نزدیکتر است: نخست آنکه، تدوین کنندگان جداول داده-ستانده، اطلاعات و آمارها را بهصورت ستونی سازماندهی میکنند و نه سطری. دوم آنکه، معموالً انتظار میرود که بخش تقاضاکننده اطالعات بیشتری از ساختار هزینه خود نسبت به بخش عرضهکننده داشته باشد.

### **نتیجهگیری**

تحلیلگران اقتصاد داده - ستانده در غیاب RIOTs آماری، از روشهای غیرآماری برای محاسبه و برآورد RIOTs و RIOCs استفاده میکنند. بدیهی است که روشهای غیرآماری محاسبه RIOTs، از اعتبار آماری و دقت پایینتر رنج میبرند. ازاینرو تحلیلگران برای غلبه بر کاستیهای روشهای غیرآماری و افزایش دقت و اعتبار آماری RIOTs در محاسبه جداول غیرآماری از آمارهای برتر استفاده میکنند. لکن جمعآوری مجموعه آمارهای برتر امری زمانبر و پرهزینه است. بنابراین توجه تحلیلگران بهسمت شناسایی درایههایی است که بهبود دقت و افزایش اعتبار آماری باالتری دارند. در مقاله حاضر با ارزیابی و بررسی خطاهای آماری معیارهای 1LARGE، 2 LARGE، INVIMP، ROWSUM، ROWHYP، COLSUM و COLHYP مناسبترین معیار شناسایی آمارهای برتر، معرفی میشود. یافتههای این پژوهش به شرح زیر است: ۱– استفاده از آمارهای برتر در محاسبه RIOTs، صرفنظر از معیارهای شناسایی آنها موجب بهبود دقت و ارتقای آماری جداول میشود. -2 بیشترین و کمترین بهبود دقت به ترتیب مربوط به معیارهای 2 LARGE و ROWSUM است. -9 معیارهای شناسایی درایههای انفرادی مجموعه آمارهای برتر )1LARGE، 2 LARGE و INVIMP)، نسبت به معیارهای سطری و ستونی )ROWSUM، ROWHYP، COLSUM و COLHYP )اعتبار آماری جداول را به میزان بیشتری افزایش میدهند، اما هزینه جمعآوری این آمارها حداقل سه برابر هزینههای جمعآوری دادههای مورد نیاز معیارهای سطری و ستونی است. لذا 1 یک بده-بستان میان اعتبار آماری جداول و میزان هزینه مورد نیاز برای گردآوری آمارهای برتر،

1. Trade-Off

وجود دارد. ۴– دقت برآورد معیارهای ستونی شناسایی آمارهای برتر از معیارهای سطری بالاتر است. همچنین معیارهای شناسایی سطرها و ستونهای آمارهای برتر با روش حذف فرضی دقت برآورد بالاتری نسبت به روش سنتی دارند. ۵– با توجه به ساختار جداول داده – ستانده و نیز یافتههای پژوهش، مناسبترین معیار شناسایی آمارهای برتر، معیار ستونی شناسایی آمارهای برتر با روش حذف فرضی )COLHYP )توصیه میشود.

#### **یادداشت**

]1[. محققان برای افزایش اعتبار آماری جداول داده - ستانده منطقهای، تالش نمودهاند با در نظر گرفتن تعداد بیشتری از عوامل فضا` در روش۱علی سهم مکانی، اعتبار آماری این نوع جداول را ارتقاء بخشند. همچنین روش CHARM که نوع تکاملیافته CB است با حل مسأله الینحل تجارت همزمان )Hauling-Cross )سعی نموده است که خطای ضرایب فزاینده عرضه محاسبه شده بر مبنای جداول داده - ستانده منطقهای را کاهش دهد. اما سه نکته مهمی که در تمامی این روشها وجود دارد، آن است که: اوالً کاربست هر یک از آنها مستلزم پسماند در نظر گرفتن بردار ارزشافزوده است. پسماند در نظر گرفتن بردار ارزشافزوده ممکن است برای اقتصادهایی که فاقد حسابهای منطقهای منسجم هستند امری معقول و منطقی به نظر برسد اما در خصوص ایران، که از سال ۱۳۷۹ تا ۱۳۹۳، حسابهای منطقهای منسجمی در سطح ۷۲ بخش اقتصادی دارد منطقی به نظر نمیرسد. ثانیاً هیچیک از این روشها، انعطافپذیری الزم برای گنجاندن آمارهای برتر در سطح منطقه را ندارند. ثالثاً روشهای مذکور، همگی از باال به پایین هستند و با منطق حسابهای منطقهای ایران که با استفاده از روش »همزمان از باال به پایین و از پایین به باال « محاسبه میشوند، سازگاری ندارند.

 برای اطالعات بیشتر در مورد عوامل فضا به مقاله بانویی و بزازان )1999( و بانویی و مهاجری )1937( مراجعه شود.

]2[. ارائه یک مثال برای شناسایی درایههای معکوس مهم در یک مدل سه بخشی میتواند ابهامات موجود برای خواننده را برطرف کند. فرض کنید که ماتریس ضرایب مستقیم )A )و ماتریس معکوس لئونتیف )L )متناظر با آن بهصورت زیر تعریف شده است:

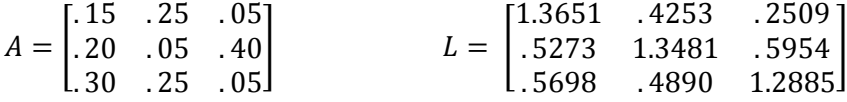

1. Spatial Factors

 $a_{12}^* = a_{12} + a_{12}$  حال فرض کنید که درایه  $a_{12}$ ، به اندازه  $a_{12} = 2a_{12}$  تغییر یابد یعنی  $a_{12}$ . در واقع سطح آستانه مناسب <sup>20</sup> <sup>=</sup> α درصد در نظر گرفته شده است. بنابراین ماتریس ضرایب مستقیم و ماتریس معکوس لئونتیف جدید در نتیجه تغییر درایه  $a_{12}$  به میزان ۲۰ درصد بهصورت زیر تغییر میکنند:

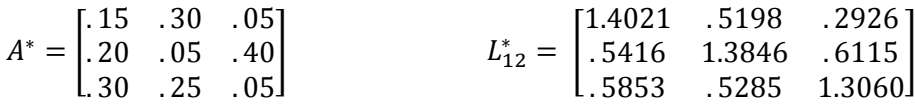

با استفاده از رابطه (۱) می توان میزان تغییر در هر درایه از ماتریس معکوس لئونتیف جدید  $L^*$  را بهدست آورد. برای مثال میزان تغییر در درایه  $\mathcal{t}_{31}^*$  بهصورت زیر محاسبه میشود:

 $\Delta l_{31(12)}^* = \frac{l_{31}l_{21}\Delta a_{12}}{1-l_{31}\Delta a_{12}}$  $1-l_{21}\Delta a_{12}$  $=\frac{(.5853)(.5416)(.2)}{4.65446(.8)}$  $\frac{1-(0.5416)(0.2)}{1-(0.5416)(0.2)} = .0154$ 

با محاسبه میزان تغییرات همه درایهها، ماتریس ∆ بهصورت زیر بهدست میآید:

 $\Delta L =$ . 0369 . 0945 . 0417 . 0143 . 0365 . .0161 . 0154 . .0395 . 0174 ]

 حال از رابطه )2(، درصد تغییرات نسبی هر درایه بهدست میآید. پس درصد تغییرات نسبی درایه و ماتریس مربوطه بهصورت زیر محاسبه میشود:  $l_{31}^\ast$ 

 $p_{31(12)} = 100$  $l_{31}l_{21}\Delta a_{12}$  $\left[\frac{1}{1 - l_{21}\Delta a_{12}}\right]$ 1  $\left[\frac{1}{l_{31}}\right] = 100$  $(0.5853)(0.5416)(0.2)$  $\frac{(2)(2)(1-2)(1-2)}{1-(2)(2)}$ 1  $\frac{1}{.5853}$  $= 2.7080$  $p_{12} = |$ 2.7080 22.2225 16.6345 2.7080 2.7080 2.7080 2.7080 8.0667 1.3512  $\mathsf{l}$ 

 با انتخاب سطح آستانه <sup>15</sup> <sup>=</sup> β درصد، درایه 12 بهعنوان معکوس مهم شناسایی میشود. زیرا با یک تغییر 21 درصدی در این درایه، درصد تغییرات نسبی ایجاد شده در دو درایه از ماتریس معکوس لئونتیف جدید  $L_{12}^*$  بیش از ۱۵ درصد است. لازم به ذکر است که محاسبات با تقریب ۴ رقم اعشار بهدستآمده است. در مقاله حاضر شناسایی درایههای معکوس مهم برای 1711 درایه از ماتریس ضرایب مستقیم انجام شده است. بدین منظور با سطح آستانه <sup>20</sup> <sup>=</sup> α و 15.2 <sup>=</sup> β، فرآیندی مشابه با آنچه ذکر شد، برای 1711 درایه انجام و درایههای معکوس مهم شناسایی شدند. ]9[. براساس جایگاه واردات در جدول داده-ستانده، چهار نوع جدول وجود دارد. در جدول متعارف نوع اول، بردار واردات بهصورت منفی در ناحیه سوم جدول منظور میگردد. در حالی که در جدول متعارف نوع دوم بردار واردات در ناحیه سوم لحاظ منظور میگردد. جدول (۱) که ساختار کلی جدول متعارف نوع اول را آشکار میکند، مقدار واردات کاالی iام را نشان میدهد که توسط بخش i وارد میشود. جدول )2( که ساختار کلی جدول متعارف نوع دوم را نشان میدهد، بیانگر مقدار واردات بخش jام است که توسط آن بخش مصرف میشود. عالوهبر آن، تراز تولیدی در جدول نوع اول بر حسب ستانده (عرضه داخلی و تقاضای داخلی) است، حال آن که در جدول نوع دوم، این تراز بر حسب عرضه کل و تقاضای کل است.

| مبادلات واسطهای بین بخشی داخلی و واردات<br>واسطهاى | منهای واردات<br>صاد, ات<br>تقاضای نهای <i>ی</i> | ستانده (توليد) |
|----------------------------------------------------|-------------------------------------------------|----------------|
| ارزش فزوده                                         |                                                 |                |
| ستانده (تولید)                                     |                                                 |                |

**جدول :1 ساختار کلی جدول متعارف نوع اول**

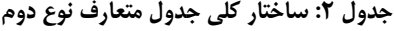

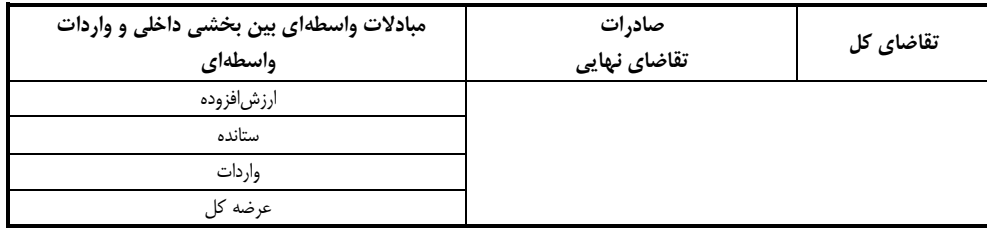

 برای آگاهی از انواع جداول داده - ستانده به بانویی و همکاران )1937( و کروننبرگ )2112( رجوع شود.

]4[. روابط ریاضی روشهای مذکور در جای دیگری بهتفصیل آورده شدهاند. برای اطالعات بیشتر به (2001 1998,)Lahr و بانویی و همکاران )1937(، مراجعه شود.

]9[. میزان دقت با توجه به اختالف هر درایه از بردار تقاضای واسطه آماری و درایه متناظر آن در بردار تقاضای واسطهای تعدیلشده بهدست آمده است.

#### **منابع**

حسابهای منطقهای ایران، برگرفته از سایت مرکز آمار ایران.

- بانویی، علیاصغر و بزازان، فاطمه )1999(. »نقش و اهمیت ابعاد اقتصاد فضا در محاسبه جداول داده- ستانده منطقهای: پدیده فراموششده در ایران»، *فصلنامه پژوهشرهای اقتصادی ایران*، ۱/(۲۷): ۸۹–۱۱۴.
- بانویی، علیاصغر؛ مهاجری، پریسا؛ کلهری، فاطمه؛ محمد کریمی، سحر؛ ذبیحی، زهرا و مستعلی پارسا، مریم )1937(. »روشهای ترکیبی جدید RAS-CB و RAS-CHARM برای محاسبه جدول داده- ستانده منطقهای و سنجش خطاهای آماری؛ مطالعه موردی استان گیلان»، *دو فصلنامه اقتصاد و توسعه منطقهای*،  $277 - 1$ : ( $77$ )

بانویی، علیاصغر و مهاجری، پریسا )1937(. ابعاد فضایی روشهای غیرآماری محاسبه جداول داده-ستانده؛ مطالعه *موردی استان گیلان*، انتشارات سازمان مدیریت و برنامهریزی استان گیلان ( زیر چاپ).

بانویی، علیاصغر؛ مهاجری، پریسا؛ صادقی، نرگس و شرکت، افسانه )1937(. »یک روش ترکیبی جدید -FLQ RAS برای محاسبه جداول داده – ستانده منطقهای؛ مطالعه موردی استان گیلان»، *فصل نامه پژوهشهای* ا*قتصادی ایران* (زیر چاپ).

صادقی، نرگس )1934(. ماهیت بخشهای اقتصاد ایران .1 مروری بر روشهای شناسایی بخشهای کلیدی در اقتصاد، معاونت اقتصادی مرکز پژوهشهای مجلس شورای اسلامی، شماره مسلسل ۱۴۷۲۶.

صادقی، نرگس و موسوی نیک، سید هادی )1939(. »بررسی تطبیقی روشهای سنتی، بردار ویژه و حذف فرضی در سنجش بخش های کلیدی»، *فصل نامه پژوهش های اقتصادی ایران،* ۲۱(۶۹): ۲۰۸–۲۰۸.

- عبدالمحمدی، زهرا؛ بانویی، علیاصغر و مهاجری، پریسا )1937(. »سنجش اعتبار آماری روشهای CB و CHARM در محاسبه جداول داده – ستانده منطقهای؛ مطالعه موردی: استان هرمزگان»، *فصلنامه علمی* – پژوهشی مطالعات اقتصادی کاربردی ایران، ۶(۲۲): ۵۸-۵۸.
- مجید نراقی، مهدی (۱۳۸۱). برر*سی اشتغالزایی بخش مسکن و نقش آن در توسعه اقتصاد استان اصفهان*، پایاننامه، دانشکده علوم اداری و اقتصاد دانشگاه اصفهان.

مشفق، زهرا؛ رمضانزاده ولیس، گلروز؛ شرکت، افسانه؛ سلیمانی، محدثه و بانویی، علیاصغر )1939(. »ارزیابی روشهای RAS متعارف و RAS تعدیلشده در بهنگام سازی ضرایب داده - ستانده اقتصاد ایران با تأکید بر شقوق مختلف آمارهای برون;(ا*»، فصل نامه پژوهش های اقتصادی ایران، ۱۹*(۵۸): ۱۵۲–۱۵۲.

Bullard, C.W. and Sebald, A.V. (1997). "Effects of Parametric Uncertainty and Technological Change on Input-Output Models", *Review of Economics and Statistics*, Vol. 59, No.1: 75-81.

Dietzenbacher, E. and Van der Linden, J.A. (1997). "Sectoral and Spatial Linkages in the EC Production Structure", *Journal of Regional Science*, 37(2): 235-257.

Harrigan, F.; McGilvray, J. W. and McNicoll, I. H. (1981). "The Estimation of Interregional Trade, Flows", *Journal of Regional Sciences*, 21(1): 65-77.

- Hewings, Geoffrey .J.D. (1984). "The Role of Prior Information in Updating Input-Output Models", *Socio Economic Planning Science*, 18(2): 319-339.
- Hewings, G. J. D. and Romanos, M. C. (1981). "Simulating Less-Developed Regional Economies Under Conditions of Limited Information", *Geographical Analysis*, 13(4): 373-390.
- Hewings, G. J. D. (1981). "Monitoring Change in a Regional Economy: An Input-Output Simulation Approach", *Modeling and Simulation*, 12: 1043-1046.
- Isard, W. (1953). "Regional Commodity Flows", *The American Economic Review*, 43(2): 167-180.
- Jackson, R. (2014). "Cross-Hauling Input-Output Tables: Comments on CHARM", *Regional Research Institute, Working Paper Series*, 91(2): 275-297.
- Jalili, A. R. (2000). "Comparison of Two Methods of Identifying Input-Output Coefficients for Exogenous Estimation", *Economic Systems Research*, 12(1): 113-129.
- Jensen, R.C. and West, G.R. (1980). "The Effects of Relative Coefficient Size on Input-Output multipliers", *Environment and Planning*, 12(6): 659-670.
- Jensen, R.C. (1980). "The Concept of Accuracy in Regional Input-Output Models", *International Regional Science Review*, 5(2): 139-154.
- Jiang, X.; Dietzenbacher, E. and Los, B. (2007). "Targeting the Collection of Superior Data for the Estimation of Regional Input- Output Table", *Environment and planning A(2010)*, 42(10): 2508-2526.
- Kronenberg, G.T. (2009). "Construction of Regional Input-Output Tables using Non-survey Methods: the Role of Cross-Hauling", *International Regional Science Review*, 5(1): 40-64.
- Kronenberg, G.T. (2012). "Regional Input-Output Models and the Treatment of Imports in the European System of Account", *Jahrbuch fur Regional Wissenschaft*, 32(1): 175-191.
- Lahr, M. L. (1992). An Investigation into Methods for Producing Hybrid Regional *Input-Output Tables, Unpublished Ph.D*. dissertation, Regional Science Department, University of Pennsylvania.
- Lahr, M.L. (1993). "A Review of the Literature Supporting the Hybrid Approach to Constructing Regional Input-Output Models", *Economic Systems Research*, 16(3): 277-294.
- Lahr, M.L. (1998). *A Strategy for Producing Hybrid Regional Input-Output Tables, the 39th annual North American Meetings of the Regional Science Association in Chicago*, November 13, 1992, and the 12th International Conference on Input-Output Techniques, in New York City, May 21, 1998.
- Lahr, M. L. (2001). *A Strategy for Producing Hybrid Regional Input-Output Tables", in M. L. Lahr and E. Dietzenbacher (eds.), Input-Output Analysis: Frontiers and Extension*, Palgrave, Great Britain, PP: 211-244.
- Miller, R.E. and Blair, P.D. (2009). *Input-Output Analysis: Foundations and Extensions* (Englewood Cliffs, NJ: Prentice-Hall).
- Miller, R. E. and Lahr, M. L. (2001). *A Taxonomy of Extractions", in: Michael L. Lahr and Ronald E. Miller (eds.), Regional Science Perspective in Economic Analysis*, (Amsterdam: Elsevier Science), PP: 407-441.
- Sherman. J. and Morrison. W. (1950). "Adjustment of an Inverse Matrix Corresponding to a Change in One Element of a Given Matrix", *Annals of Mathematical Statistics*, 21(1): 124-127.
- Sonis, M. and Hewings, G.J.D. (1989). *Error and Sensitivity Input-Output Analysis: a New Approach, in: R.E. Miller, K.R. Polenske and A.Z. Rose (eds.)*, Frontiers of Input-Output Analysis (New York: Oxford University Press), PP: 232-244.
- Sonis, M. and Hewings, G.J.D. (1992). "Coefficient Change in Input-Output Models: Theory and Applications", *Economic Systems Research*, 4(2): 143-157.
- Richardson, H. W. (1985). "Input-Output and Economic Base Multipliers: Looking Backward and Forward", *Journal of Regional Science*, Vol. 25, No. 4: 607-661.